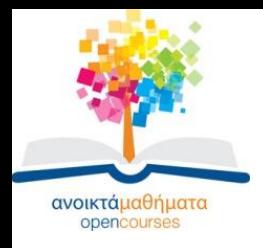

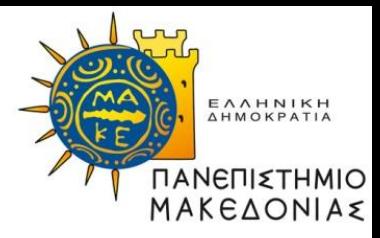

# **Ηλεκτρονικοί Υπολογιστές ΙΙ**

#### **Ενότητα 7: Δένδρα**

#### **Σταύρος Σουραβλάς Τμήμα Οικονομικών Επιστημών**

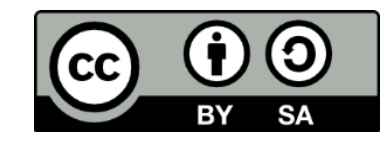

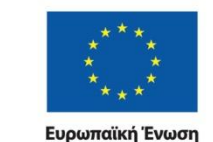

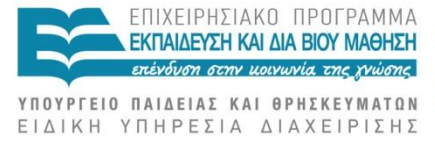

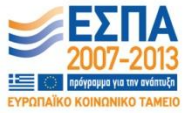

νικό Ταμείο Με τη συγχρηματοδότηση της Ελλάδας και της Ευρωπαϊκής Ένωσης

ΗΛΕΚΤΡΟΝΙΚΟΙ ΥΠΟΛΟΓΙΣΤΕΣ ΙΙ Σταύρος Σουραβλάς

# **Άδειες Χρήσης**

- Το παρόν εκπαιδευτικό υλικό υπόκειται σε άδειες χρήσης Creative Commons.
- Για εκπαιδευτικό υλικό, όπως εικόνες, που υπόκειται σε άλλου τύπου άδειας χρήσης, η άδεια χρήσης αναφέρεται ρητώς.

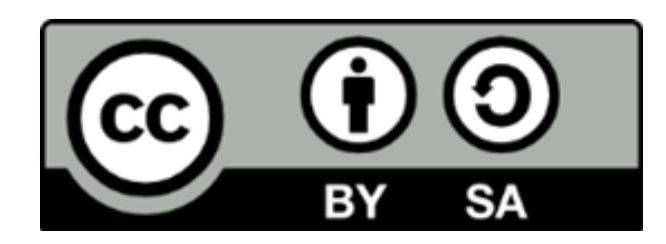

# **Χρηματοδότηση**

- Το παρόν εκπαιδευτικό υλικό έχει αναπτυχθεί στα πλαίσια του εκπαιδευτικού έργου του διδάσκοντα.
- Το έργο «Ανοικτά Ακαδημαϊκά Μαθήματα στο Πανεπιστήμιο Μακεδονίας» έχει χρηματοδοτήσει μόνο τη αναδιαμόρφωση του εκπαιδευτικού υλικού.
- Το έργο υλοποιείται στο πλαίσιο του Επιχειρησιακού Προγράμματος «Εκπαίδευση και Δια Βίου Μάθηση» και συγχρηματοδοτείται από την Ευρωπαϊκή Ένωση (Ευρωπαϊκό Κοινωνικό Ταμείο) και από εθνικούς πόρους.

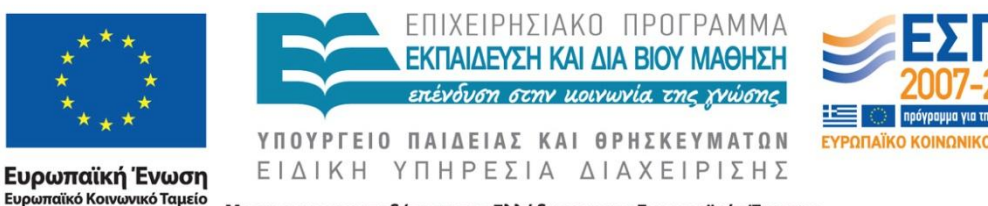

Με τη συγχρηματοδότηση της Ελλάδας και της Ευρωπαϊκής Ένωσης

### **ΔΗΜΙΟΥΡΓΙΑ ΔΥΑΔΙΚΟΥ ΔΕΝΔΡΟΥ**

- Τοποθέτηση στοιχείων στους κόμβους ενός ΔΔ
- Κάθε κόμβος έχει έναν δεξιό και έναν αριστερό κόμβο

## **ΑΠΑΡΑΙΤΗΤΕΣ ΔΗΛΩΣΕΙΣ**

- Ένας πίνακας P με 2 στήλες και Ν γραμμές, όπου Ν είναι το πλήθος των στοιχείων.
- Η αριστερή στήλη δείχνει για κάθε κόμβο τον αριστερό του
- Η δεξιά στήλη δείχνει για κάθε κόμβο τον δεξιό του
- Μία μεταβλητή L που αποθηκεύει την τρέχουσα ρίζα

### **ΛΟΓΙΚΟ ΔΙΑΓΡΑΜΜΑ**

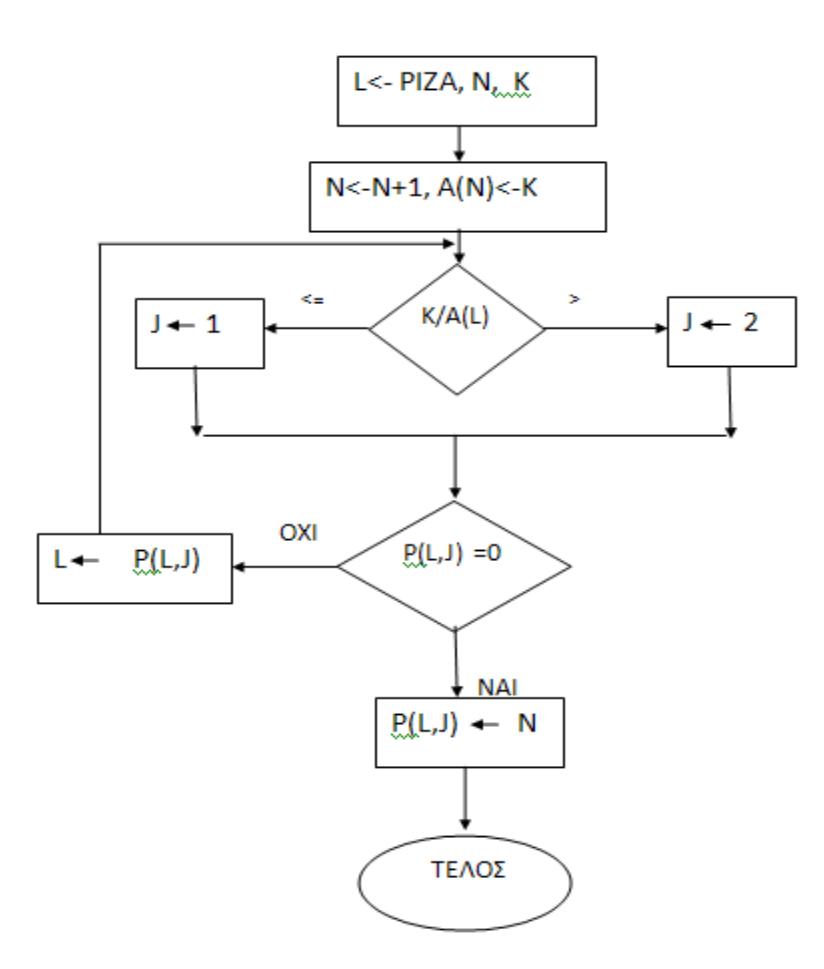

## **ΤΑΞΙΝΟΜΗΣΗ ΜΕ ΔΔ**

- Για κάθε υποδένδρο:
- Ξεκινούμε από τη ρίζα και μεταβαίνουμε αριστερά μέχρι να μην υπάρχει αριστερή κορυφή. Αυτό είναι το πρώτο στοιχείο
- Ορίζουμε ως ρίζα το ακριβώς επάνω στοιχείο και επεξεργαζόμαστε το δεξί υποδένδρο
- Επαναλαμβάνουμε για όλο το δένδρο

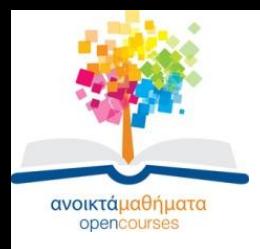

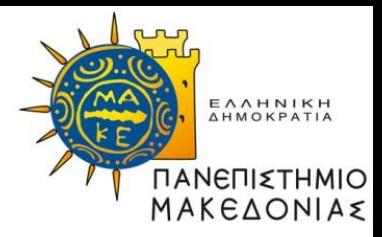

#### **Τέλος Ενότητας**

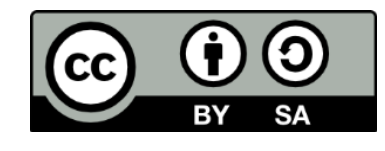

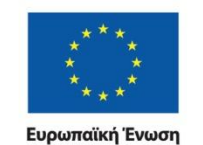

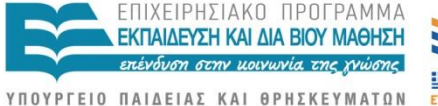

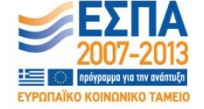

ΕΙΔΙΚΗ ΥΠΗΡΕΣΙΑ ΔΙΑΧΕΙΡΙΣΗΣ Ευρωπαϊκό Κοινωνικό Ταμείο Με τη συγχρηματοδότηση της Ελλάδας και της Ευρωπαϊκής Ένωσης

ΗΛΕΚΤΡΟΝΙΚΟΙ ΥΠΟΛΟΓΙΣΤΕΣ ΙΙ Σταύρος Σουραβλάς